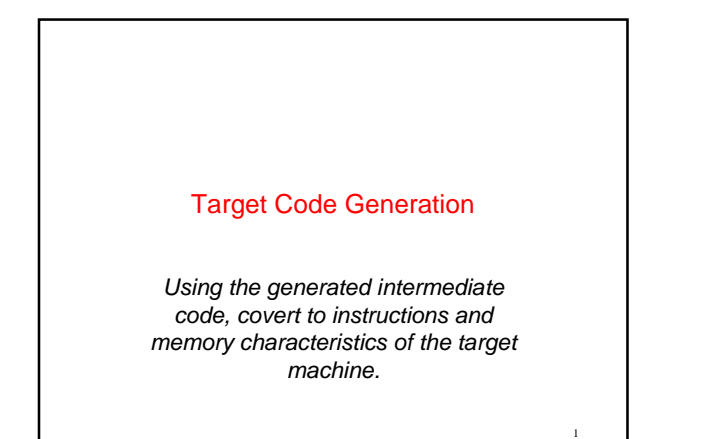

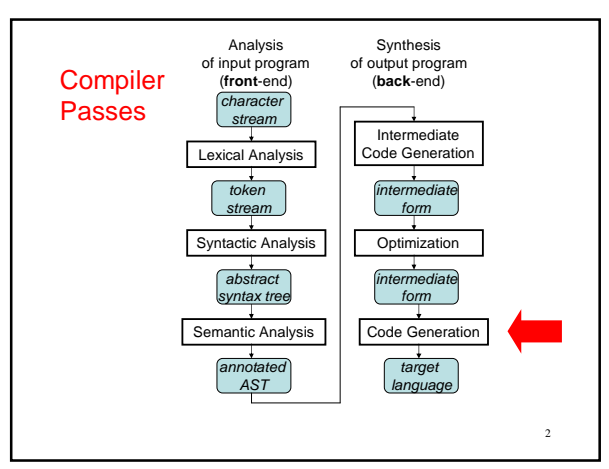

# Target Code Generation

Input: intermediate language (IL)

Output: target language program

Target languages:

– absolute binary (machine) code

- relocatable binary code
- assembly code

– C

Target code generation must bridge the gap

3

### The gap, if target is machine code

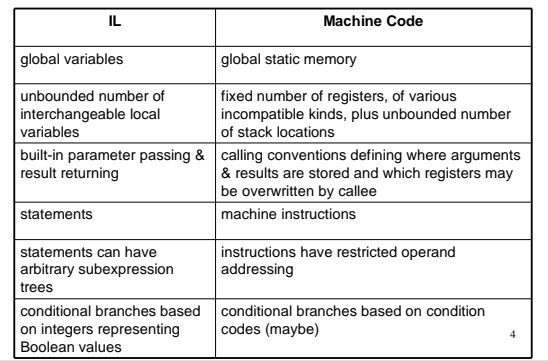

# Tasks of Code Generator

### Register allocation

- for each IL variable, select register/stack location/global memory location(s) to hold it
- can depend on type of data, which operations manipulate it
- Stack frame layout
- compute layout of each function's stack frame
- Instruction selection
	- for each IL instruction (sequence), select target language instruction (sequence)
		- includes operand addressing mode selection
- Can have complex interactions
	- instruction selection depends on where operands are allocated
	- 5 some IL variables may not need a register, depending on the instructions & addressing modes that are selected

Register Allocation

Intermediate language uses unlimited temporary variables • makes ICG easy

- Target machine has fixed resources for representing "locals" plus other internal things such as stack pointer
	- MIPS, SPARC: 31 registers + 1 always-zero register
	- 68k: 16 registers, divided into data and address regs
	- x86: 8 word-sized integer registers (with a number of instructionspecific restrictions on use) plus a stack of floating-point data manipulated only indirectly

Registers are much faster than memory

Must use registers in load/store RISC machines Consequences:

• should try to keep values in registers if possible

- - must reuse registers, implies free registers after use must handle more variables than registers, implies spill
- instructions & addressing modes that are selected 6 Interacts with instruction selection on CISC, implies it's a real pain

### Classes of Registers

## What registers can the allocator use?

Fixed/dedicated registers

- stack pointer, frame pointer, return address, ...
- claimed by machine architecture, calling convention, or internal
- convention for special purpose not easily available for storing locals
- Scratch registers
	- couple of registers kept around for temp values e.g. loading a spilled value from memory in order to operate on it

7

9

- Allocatable registers
- remaining registers free for register allocator to exploit Some registers may be overwritten by called procedures implies caller must save them across calls, if allocated
	- caller-saved registers vs. callee-saved registers  $\frac{8}{3}$

### Classes of Variables

## What variables can the allocator try to put in registers?

- Temporary variables: easy to allocate
	- defined & used exactly once, during expression evaluation implies allocator can free up register when done
	- usually not too many in use at one time implies less likely to run out of registers

### Local variables: hard, but doable

- need to determine **last use** of variable in order to free reg
	- can easily run out of registers implies need to make decision about which variables get register allocation
- what about assignments to local through pointer?
- what about debugger?

#### • Global variables:

• really hard, but doable as a research project

### Register Allocation in MiniJava

Don't do any analysis to find last use of local variables implies allocate all local variables to stack locations

- each read of the local variable translated into a load from stack
- each assignment to a local translated to a store into its stack location

Each IL expression has exactly one use implies allocate result value of IL expression to register

- maintain a set of allocated registers
- allocate an unallocated register for each expr result
- free register when done with expr result
- not too many IL expressions "active" at a time implies unlikely to run out of registers, even on x86
- MiniJava compiler dies if it runs out of registers for IL expressions :( • X86 register allocator:
	- eax, ebx, ecx, edx: allocatable, caller-save registers
	- esi, edi: scratch registers
	- esp: stack pointer; ebp: frame pointer
	- floating-point stack, for double values

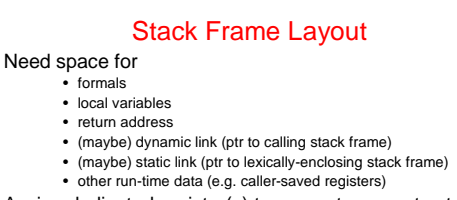

Assign dedicated register(s) to support access to stack frames

• frame pointer (FP): ptr to beginning of stack frame (fixed) • stack pointer (SP): ptr to end of stack (can move)

Key property: all data in stack frame is **at fixed,** 

#### **statically** computed offset from FP

• easy to generate fast code to access data in stack frame, even lexically enclosing stack frames

10

• compute all offsets solely from symbol tables

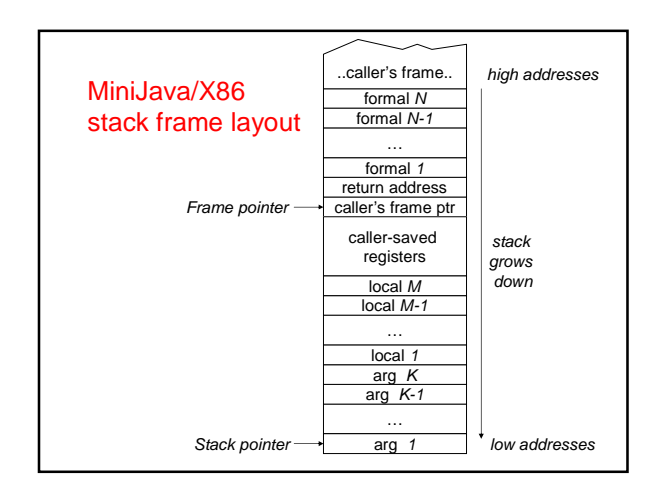

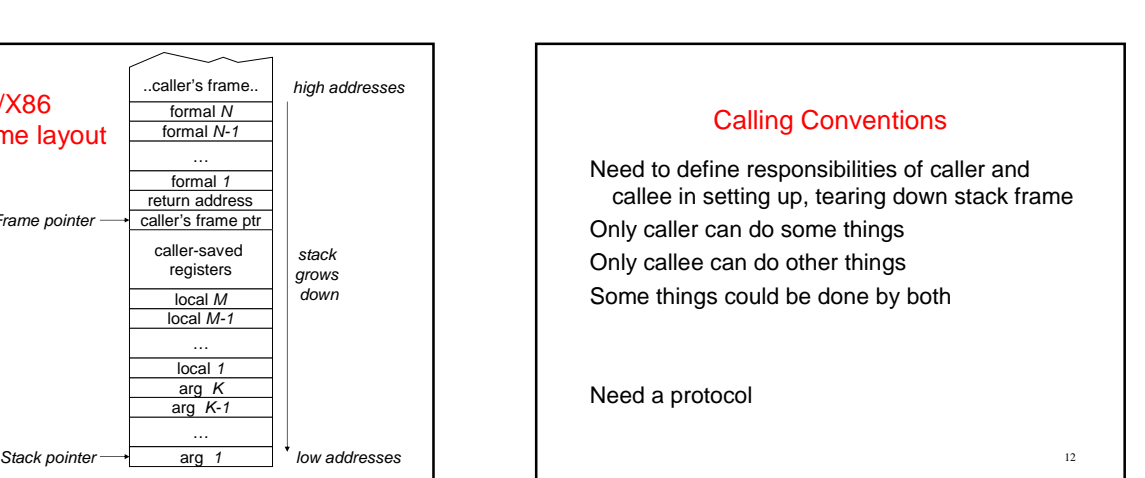

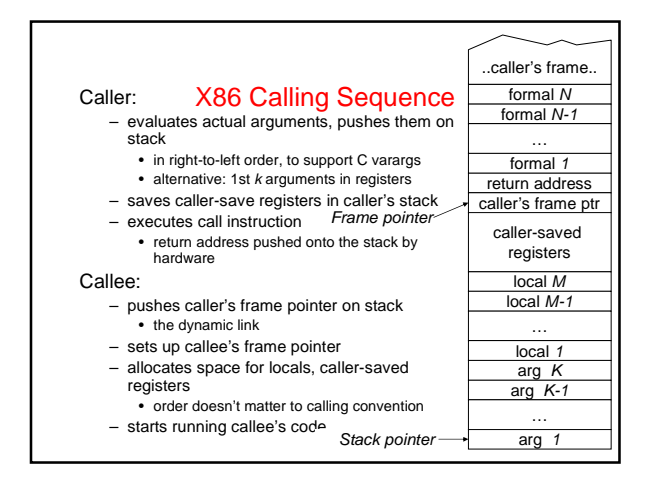

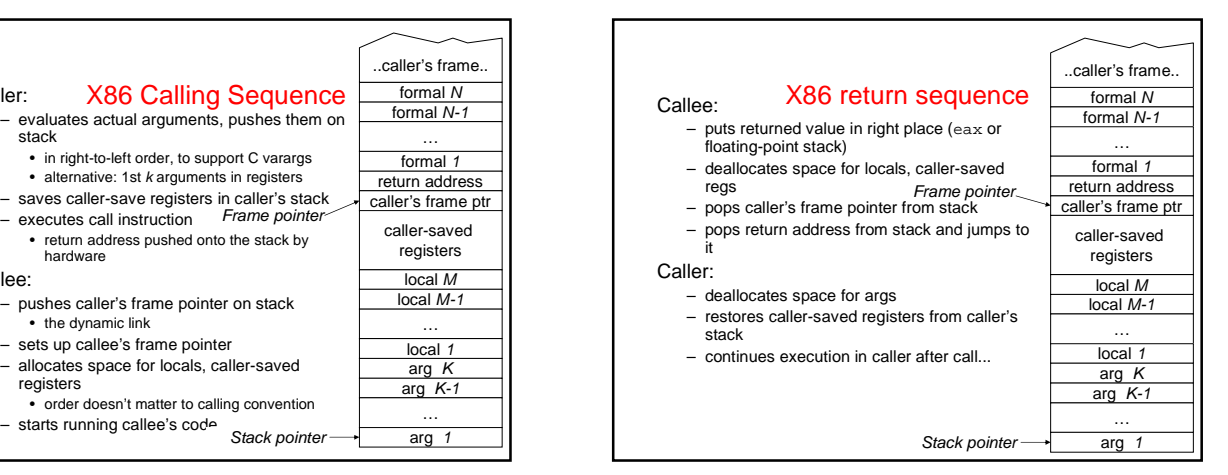

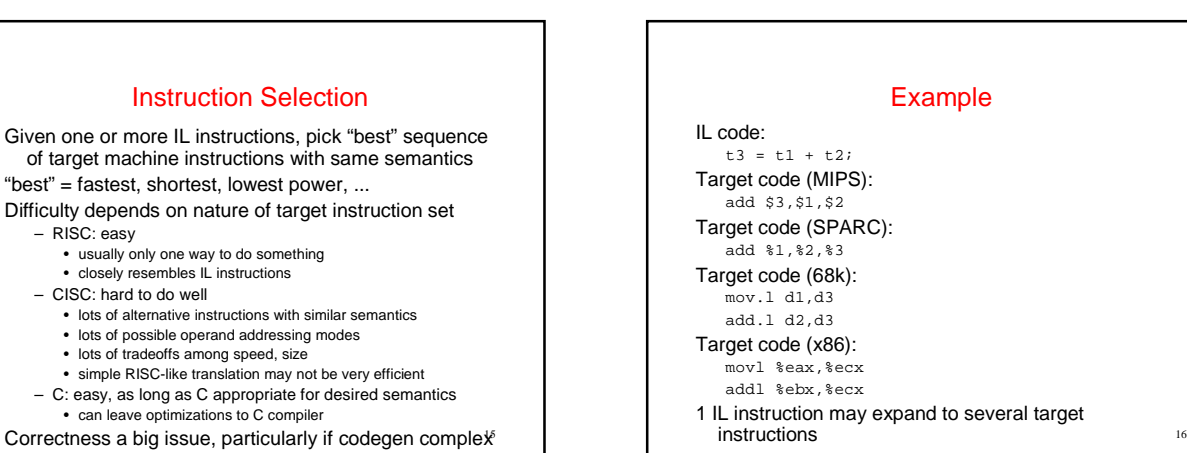

## Another Example IL code: t1 = t1 + 1; Target code (MIPS): add \$1,\$1,1 Target code (SPARC): add %1,1,%1 Target code (68k): add.l #1,d1 …or… inc.l d1 Target code (x86): addl \$1,%eax …or… incl %eax Can have choices

– RISC: easy  $\cdot$  usually on

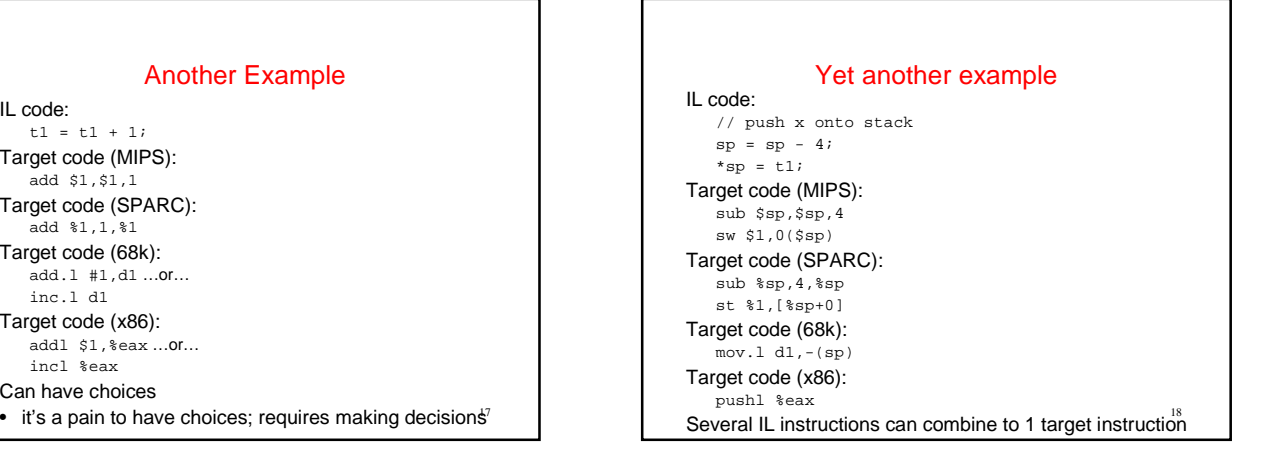

### Instruction Selection in MiniJava

Expand each IL statement into some number of target machine instructions

• don't attempt to combine IL statements together

#### In Target subdirectory: abstract class Target

- abstract class Location
- defines abstract methods for emitting machine code for statements,e.g. emitVarAssign, emitFieldAssign, emitBranchTrue
- 
- defines abstract methods for emitting machine code for statements, e.g. emitVarRead, emitFieldRead, emitIntMul
- return Location representing where result is allocated
- IL statement and expression classes invoke these operations to generate their machine code
	- each IL stmt, expr has a corresponding emit operation on the Target class
- Details of target machines are hidden from IL and the rest of the 19 compiler behind the Target and Location interfaces

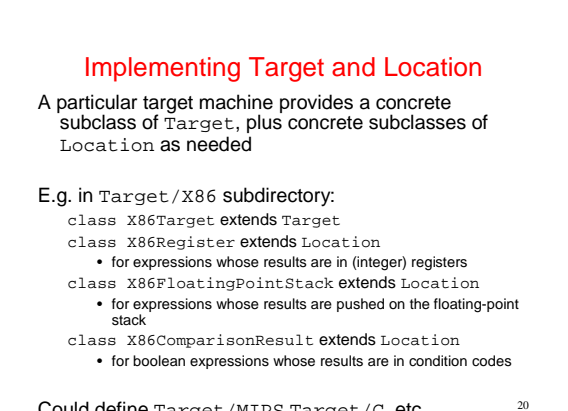

Could define Target/MIPS,Target/C, etc.

#### An Example X86 emit method Location emitIntConstant(int value) {

Location result\_location = allocateReg(ILType.intILType()); emitOp("movl", intOperand(value), regOperand(result\_location)); return result\_location; } Location allocateReg(ILType): allocate a new register to hold a value of the given type void emitOp(String opname, String arg1, ...): emit assembly code String intOperand(int): return the asm syntax for an int constant operand String regOperand(Location): return the asm syntax for a reference to a register

21

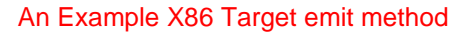

22

What x86 code to generate for arg1 +.int arg2? x86 int add instruction: addl %arg, %dest – semantics: %dest = %dest + %arg;

emit arg1 into register%arg1 emit arg2 into register%arg2 then?

### 23 An Example X86 Target emit method Location emit IntAdd(ILExprarg1,ILExprarg2) { Location arg1\_location=arg1.codegen(this); Location arg2\_location=arg2.codegen(this); emitOp("addl", regOperand(arg2\_location), regOperand(arg1\_location)); deallocateReg(arg2\_location); return arg1\_location; } void deallocateReg(Location): deallocate register, make available for use by later instructions

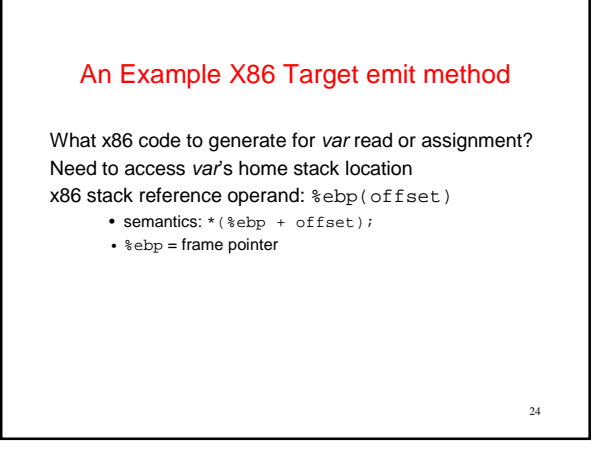

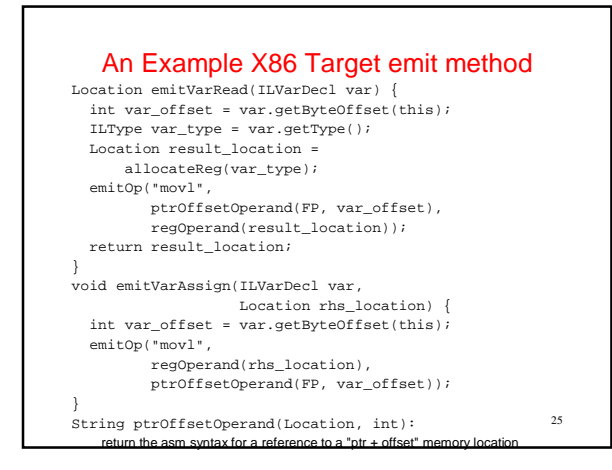

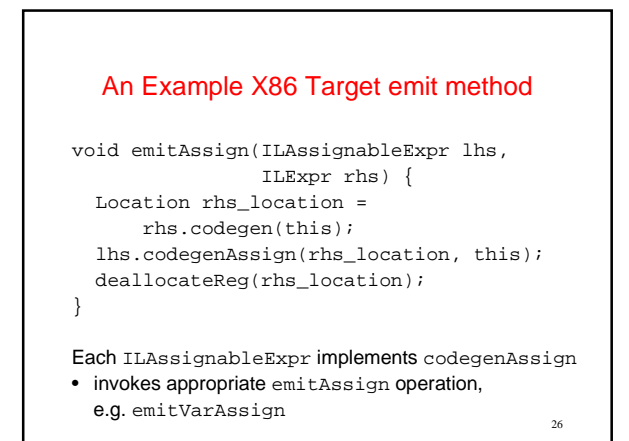

### Target Code Generation for Comparisons

What code to generate for arg1 <.int arg2?

- produce zero or non-zero int value into some result register
- MIPS: use an slt instruction to compute booleanvalued int result into a register

x86 (and most other machines): no direct instruction Have comparison instructions, which set condition

codes – e.g. cmpl %arg2, %arg1

Later conditional branch instructions can test condition codes

e.g. jl, jle, jge, jg, je, jne label What code to generate?

# Target Code Generation for Compares (1)

28 Location emitIntLessThanValue(ILExpr arg1, ILExpr arg2) { Location arg1\_location=arg1.codegen(this); Location arg2\_location=arg2.codegen(this); emitOp("cmpl", regOperand(arg2\_location), regOperand(arg1\_location)); deallocateReg(arg1\_location); deallocateReg(arg2\_location); Location result\_location = allocateReg(ILType.intILType());

### Target Code Generation for Compares (2) String true\_label = getNewLabel(); emitOp("jl", true\_label); emitOp("movl", intOperand(0), regOperand(result\_location)); String done\_label = getNewLabel(); emitOp("jmp", done\_label); emitLabel(true\_label); emitOp("movl", intOperand(1), regOperand(result\_location)); emitLabel(done\_label); return result\_location; }

29

27

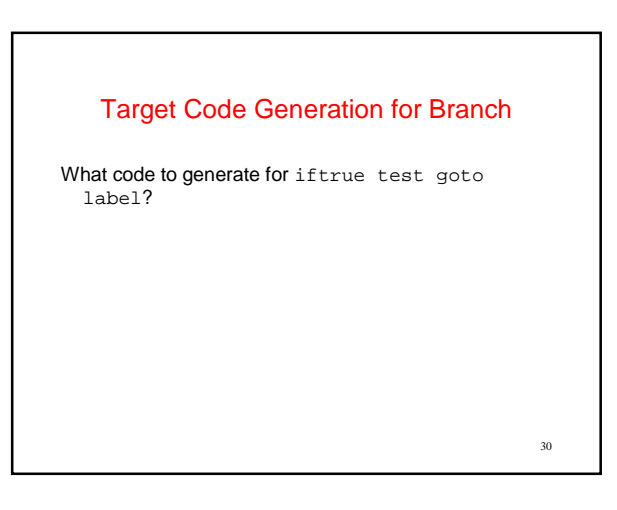

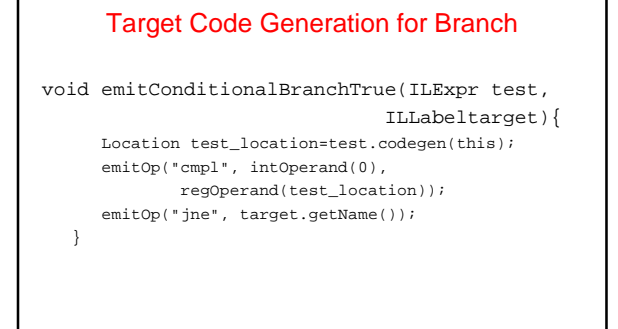

31

## Target Code Generation for Branch (3)

32 What is generated for iftrue arg1 <.int arg2 goto label? <emit arg1 into %arg1> <emit arg2 into %arg2> cmpl %arg2, %arg1 jl true\_label movl \$0, %res jmp done\_label true\_label: movl \$1, %res done\_label: cmpl \$0, %res jne label Can we do better?

## Optimized Code Gen for Branches(1)

Idea: boolean-valued IL expressions can be generated two ways, depending on their consuming context

- for their value
- for their "condition code"

Existing code gen operation on IL expression produces its value

New codegenTest operation on IL expression produces its condition code

– X86ComparisonResultLocation represents this result

33 Now conditional branches evaluate their test expression in the "for condition code" style

# Optimized Code Gen for Branches (2)

void emitConditionalBranchTrue(ILExpr test, ILLabeltarget){ Location test\_location=test.codegen(this); X86ComparisonResultLoc cc = (X86ComparisonResultLoc) test\_location; emitOp("j" + cc.branchTrueOp(), target.getName()); }

34

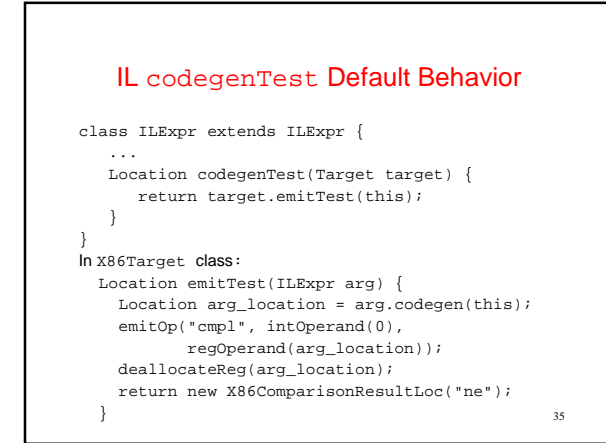

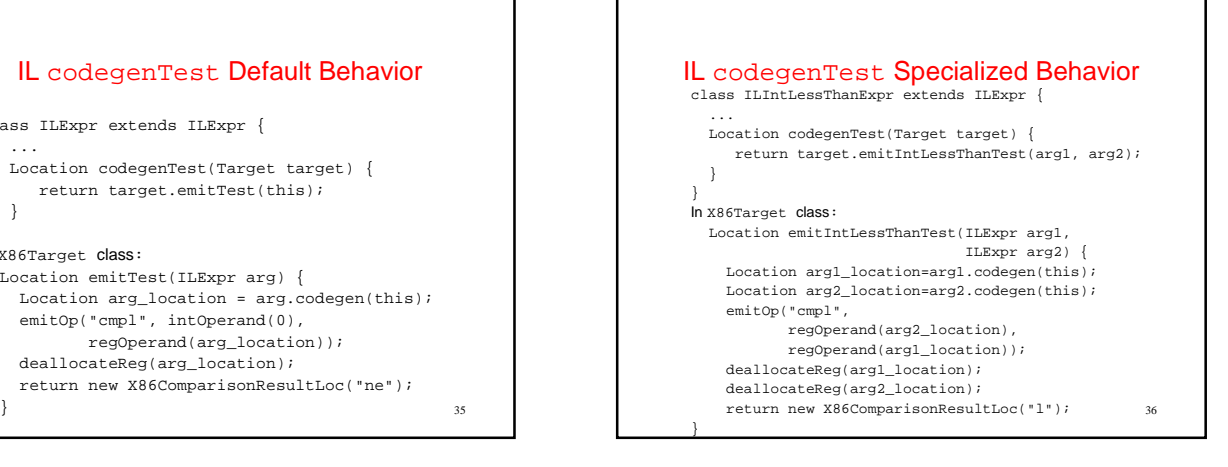

## Register Allocation -- A Cool Algorithm

- How to convert the infinite sequence of temporary data references, t1, t2, … into finite assignment register numbers \$8, \$9, …, \$25
- Goal: Use available registers with minimum spilling
- Problem: Minimizing the number of registers is NP-complete … it is equivalent to chromatic number--minimum colors to color nodes of graph so no edge connects same color

37

# Begin With Data Flow Graph

- procedure-wide register allocation
- only live variables require register storage

dataflow analysis: a variable is live at node N if the value it holds is used on some path further down the control-flow graph; otherwise it is dead

38

• two variables(values) interfere when their live ranges overlap

![](_page_6_Figure_9.jpeg)

![](_page_6_Figure_10.jpeg)

![](_page_6_Figure_11.jpeg)

![](_page_6_Figure_12.jpeg)

![](_page_7_Figure_0.jpeg)

![](_page_7_Figure_1.jpeg)

![](_page_7_Figure_2.jpeg)

![](_page_7_Figure_3.jpeg)

![](_page_7_Figure_4.jpeg)

![](_page_7_Figure_5.jpeg)

![](_page_8_Figure_0.jpeg)

![](_page_8_Figure_1.jpeg)

![](_page_8_Figure_2.jpeg)

![](_page_8_Figure_3.jpeg)

![](_page_8_Figure_4.jpeg)

![](_page_8_Figure_5.jpeg)

# Code Generation Summary

- Code generation is
	- Machine specific
	- Error prone
	- Least "elegant" of the compilation process
- Code generation is
	- Place where key transformation takes place in the compiler
	- Most visible impact on performance

55